### **Дискретная оптимизация в MSC.Nastran**

#### **С.А. Сергиевский**

#### **Московское представительство MSC.Software Corporation**

**1** 

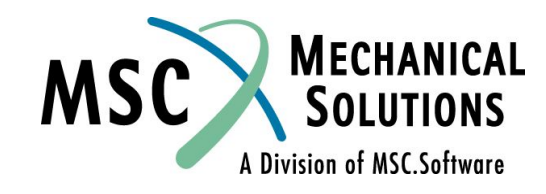

# **MSC.Nastran 2001: дискретная оптимизация**

- **● Переменные проектирования величины**  *действительные*
- **● Результаты решения оптимизационной задачи с помощью MSC.Nastran версий до 2001 – действительные значения с не определенными заранее величинами (в пределах допустимого интервала значений)**
- **● Пример:**
- оптимальное значение толщины i-ой панели t<sub>i опт</sub> = 1,678 мм
- заводской ограничитель: допустимые значения 1,2; 1,5; 2,0; 2,5 мм
- ❑ **MSC.Nastran 2001 решает оптимизационную задачу с учетом требуемой дискретности допустимых значений параметров**

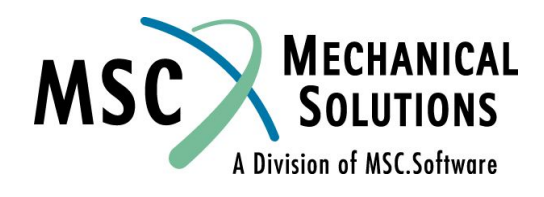

# **Дискретная оптимизация: управление решением**

#### **● DESVAR - оператор описания переменной проектирования**

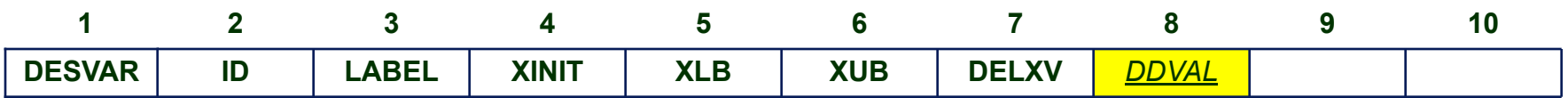

- **ID идентификационный номер оператора**
- **LABEL** *имя* **переменной**
- **XINIT исходное значение переменной проектирования**
- **XLB нижняя граница допускаемого значения**
- **XUB верхняя граница допускаемого значения**
- **DELXV относительное значение допустимой величины изменения переменной проектирования на одном шаге**
- **DDVAL идентификационный номер оператора DDVAL, описывающего допустимые дискретные значения переменной**

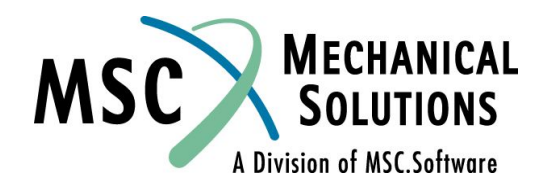

# **Дискретная оптимизация: управление решением**

**● DDVAL - оператор задания допустимых дискретных значений переменной проектирования** 

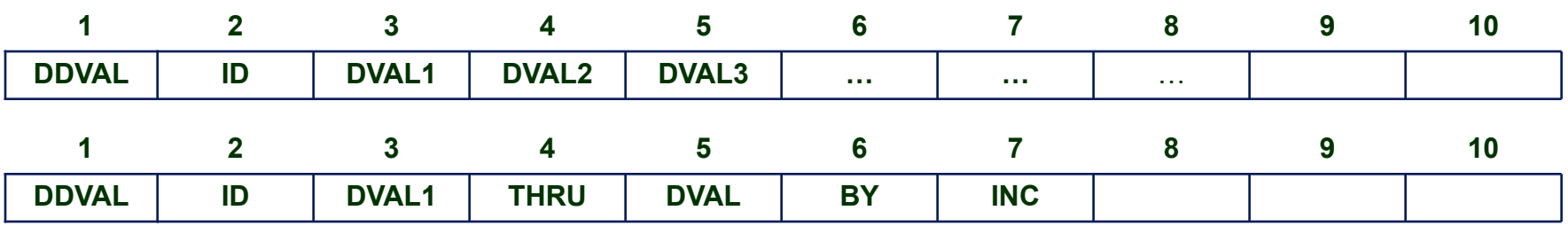

- **ID идентификационный номер оператора**
- **DVALi допустимые дискретные значения**
- **THRU ключевое слово (обозначает интервал допустимых значений)**
- **DVAL1 нижняя граница допускаемого значения**
- **DVAL верхняя граница допускаемого значения**
- **BY ключевое слово (обозначает инкремент допустимых значений)**
- **INC величина инкремента допустимых значений переменных**

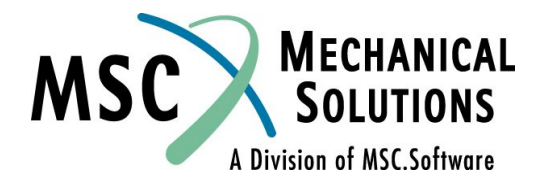

## **Дискретная оптимизация: управление решением**

**● DOPTPRM - оператор задания параметров решения задачи оптимизации** 

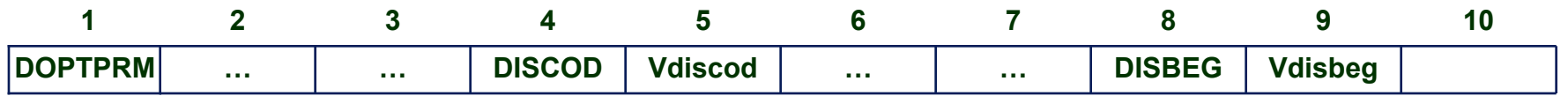

- **DISCOD идентификатор метода дискретной оптимизации**
- **Vdiscod значение параметра DISCOD**
- **DISBEG номер цикла решения задачи, начиная с которого выполняется дискретная оптимизация**
- **Vdisbeg значение параметра DISBEG**

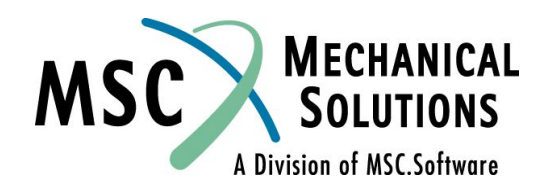

### **Пример решения задачи дискретной оптимизации**

#### **Оптимизация открытой хвостовой фермы вертолета (Э.Хог, Я. Арора. Прикладное оптимальное проектирование. – М.: "Мир", 1983)**

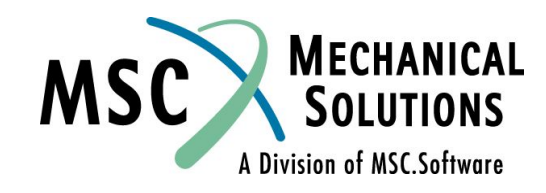

### **Пример решения задачи дискретной оптимизации**

**● Минимизировать массу стержневой конструкции. Максимальное перемещение точки приложения нагрузки не должно превышать 20 мм по осям Y и Z. Первая частота собственных колебаний должна быть не менее 27,5 Гц. Минимальная величина поперечного сечения стержней 100 мм<sup>2</sup> ,** *дискретность допустимых значений - 100 мм<sup>2</sup>*

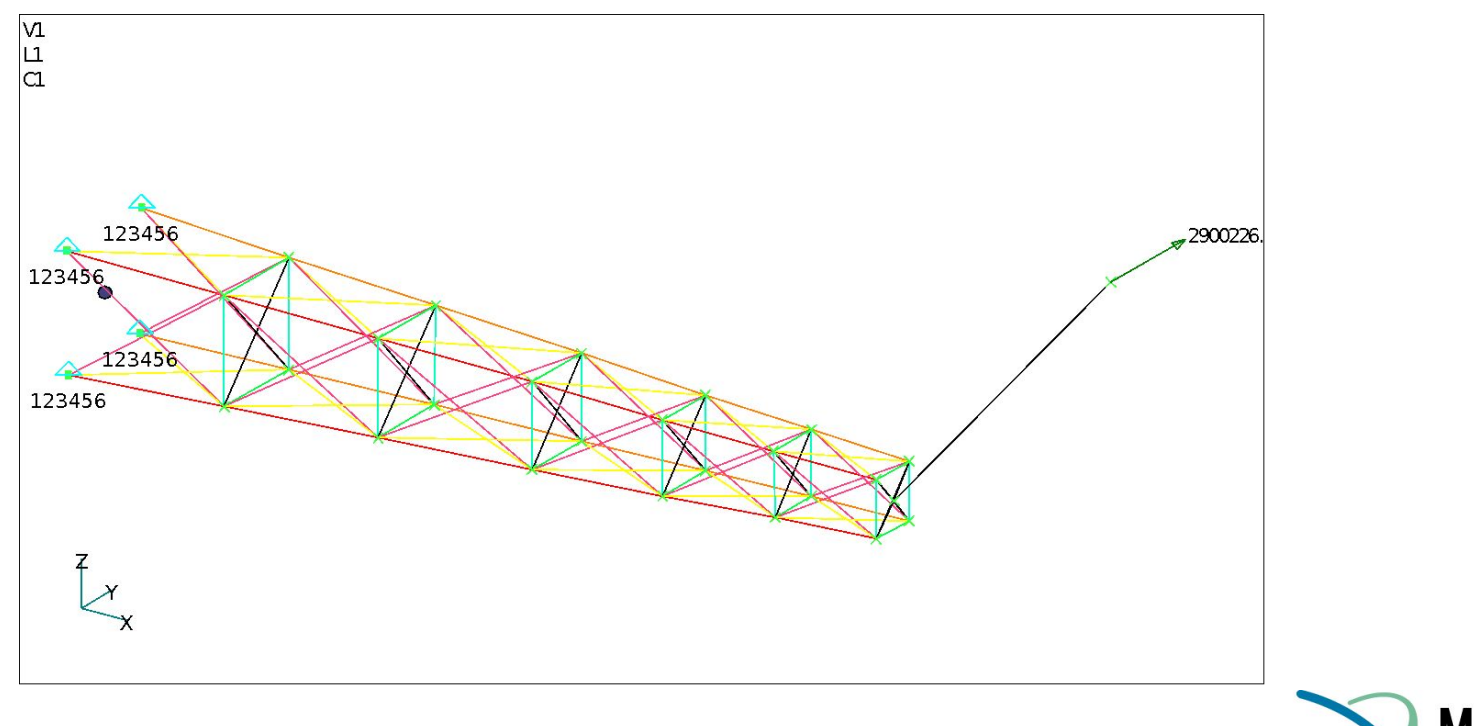

# **Входной файл для решения задачи дискретной оптимизации**

- **● SOL 200**
- **● TIME 10000**
- **● CEND**
- **● DESOBJ(MIN) = 101**
- **● DESSUB = 201**
- **●**  $SPC = 1$
- **● SUBCASE 1**
- **● ANALYSIS = STATICS**
- **● DESSUB = 201**
- **● DISPLACEMENT = ALL**
- **● STRESS(CORNER) = ALL**
- **●**  $LOAD = 1$
- **● SUBCASE 2**
- **● ANALYSIS = MODES**
- **● DESSUB = 501**
- **● METHOD = 1**
- **● BEGIN BULK**
- **● \$PARAM,POST,-1**
- **● PARAM,AUTOSPC,YES**
	- **PARAM,K6ROT,100.**

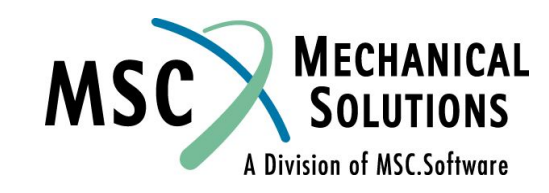

### Входной файл для решения задачи дискретной оптимизации

\$\*\*\*\*\*\*\*\*\*\*\*\*\*\*\*\*\*\*\*\*\*\*\*\*\*\*\*\*\*\*\*\*\*\*\*\* **\$ ANALYSIS MODEL** \$\*\*\*\*\*\*\*\*\*\*\*\*\*\*\*\*\*\*\*\*\*\*\*\*\*\*\*\*\*\*\*\*\*\*\*\*  $FORCE, 1, 30, 0, 1, 0, 2900226, 0.$ EIGRL,  $1, 0.$ ,  $1000.$ ,  $5$ Операторы описания КЭМ (GRID'ы, CROD'ы, PROD'ы, RBE, SPC'ы, MAT1) \$\*\*\*\*\*\*\*\*\*\*\*\*\*\*\*\*\*\*\*\*\*\*\*\*\*\*\*\*\*\*\*\*\*\*\* \$ DESIGN MODEL \$\*\*\*\*\*\*\*\*\*\*\*\*\*\*\*\*\*\*\*\*\*\*\*\*\*\*\*\*\*\*\*\*\*\*\* DESVAR, 1, A1, 645.16, 0.01, 1.0E+20, , 1 DESVAR, 2, A2, 645.16, 0.01, 1.0E+20, 2 DESVAR, 3, A3, 645.16, 0.01, 1.0E+20, 3 DESVAR, 4, A4, 645.16, 0.01, 1.0E+20, 4 DESVAR, 5, A5, 645.16, 0.01, 1.0E+20, 5 DESVAR, 6, A6, 645.16, 0.01, 1.0E+20, 6

DECUR 7 37 CAE 1C 0 01 1 0E+20 7

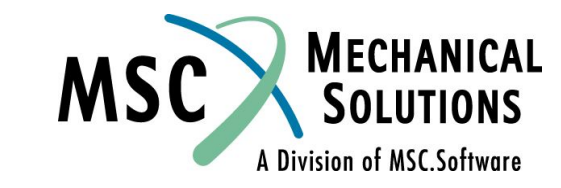

## Входной файл для решения задачи дискретной оптимизации

- DDVAL, 1, 100, THRU, 10000, BY, 100,
- DDVAL, 2, 100., THRU, 10000., BY, 100.
- DDVAL.3.100..THRU.10000..BY.100.
- DDVAL. 4.100..THRU. 10000..BY. 100.
- DDVAL.5.100..THRU.10000..BY.100.
- <u>DDVAL, 6, 100., THRU, 10000., BY, 100.</u>
- DDVAL, 7, 100., THRU, 10000., BY, 100.
- \$
- DVPREL1, 1,PROD, 1, 4,0.01,1.0E+20,
- $+, 1, 1.0$
- DVPREL1, 2, PROD, 2, 4, 0.01, 1.0E+20,
- $+2.1.0$
- <u>DVPREL1, 3, PROD, 3, 4, 0, 01, 1, 0E+20,</u>
- <u>+, 3,1.0</u>
- DVPREL1, 4, PROD, 4, 4, 0.01, 1.0E+20,
- $+$ , 4, 1, 0
- DVPREL1, 5, PROD, 5, 4, 0, 01, 1, 0E+20,
- $+ 5.1.0$
- DVPREL1, 6,PROD, 6, 4,0.01,1.0E+20,
- $+6.1.0$
- DVPREL1, 7, PROD, 7, 4, 0, 01, 1, 0E+20, , +

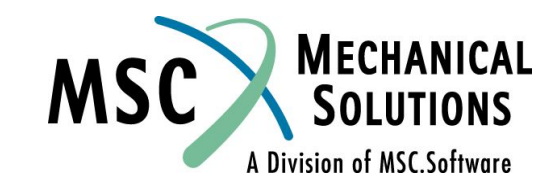

## Входной файл для решения задачи дискретной оптимизации

- DRESP1, 301, Y30, DISP, , , 2, , 30
- DRESP1, 302, Z30, DISP, , 3, , 30
- DCONSTR. 201, 301, -20., +20.
- DCONSTR. 201.302. 20.. + 20.
- <u>\$</u>
- <u>DRESP1,401,STRESS1,STRESS,PROD, ,2, ,1</u>
- DRESP1, 402, STRESS2, STRESS, PROD,
- DRESP1, 403, STRESS3, STRESS, PROD,
- DRESP1, 404, STRESS4, STRESS, PROD.
- DRESP1, 405, STRESS5, STRESS, PROD,
- DRESP1, 406, STRESS6, STRESS, PROD, , 2, , 6
- DRESP1, 407, STRESS7, STRESS, PROD, , 2, , 7
- DCONSTR, 201, 401, -2.0E+5, 2.0E+5
- DCONSTR, 201, 402, -2.0E+5, 2.0E+5
- <u>DCONSTR, 201, 403, -2.0E+5, 2.0E+5</u>
- $DCONSTR, 201, 404, -2.0E+5.2.0E+5$
- DCONSTR, 201, 405, -2.0E+5, 2.0E+5
- DCONSTR, 201, 406, -2.0E+5, 2.0E+5
- DCONSTR, 201, 407, -2.0E+5, 2.0E+5
- <u>\$</u>
- DRESP1, 501, E1, EIGN, , , 1

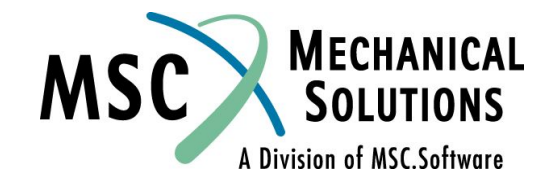

### **Результаты решения**

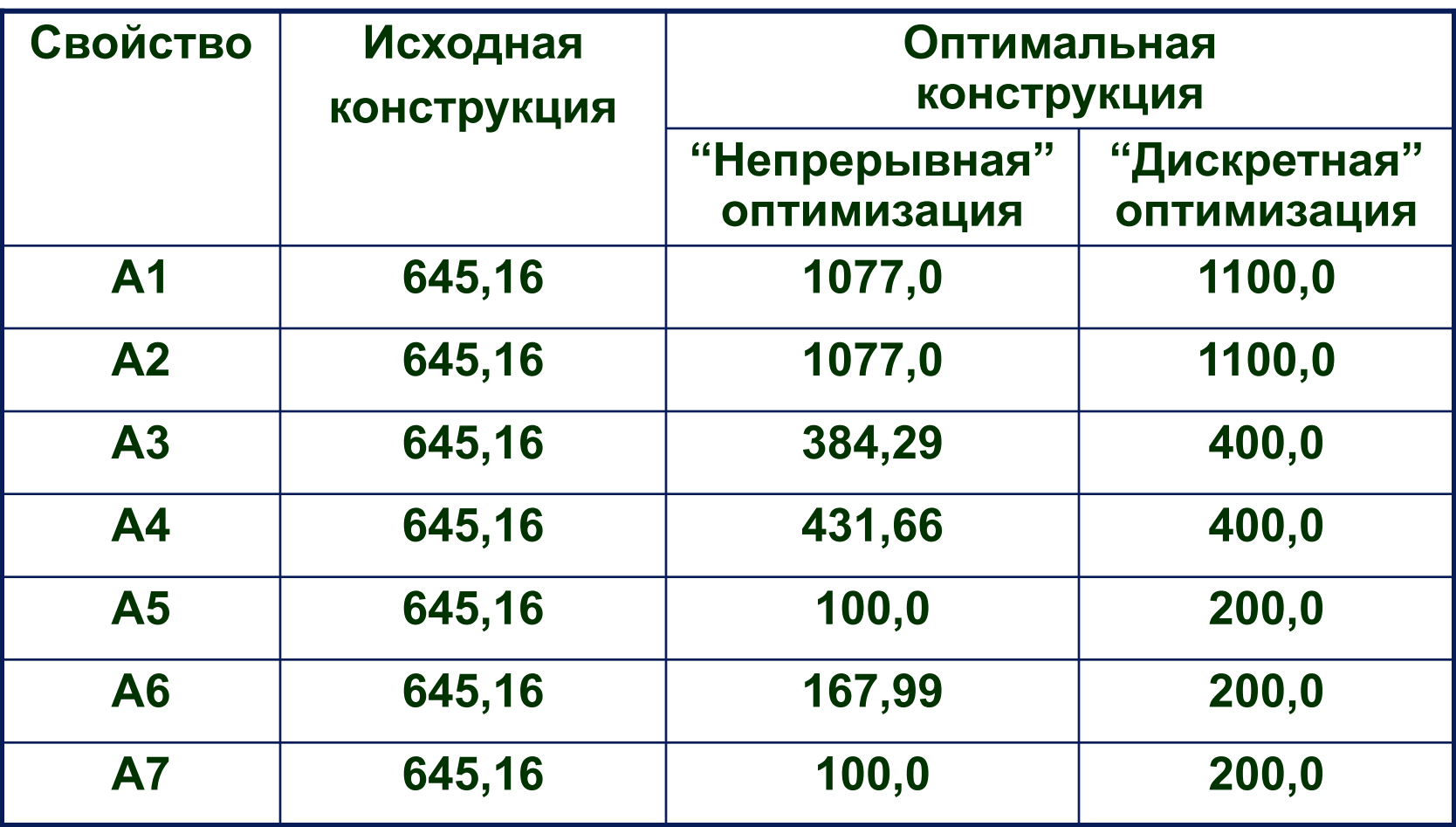

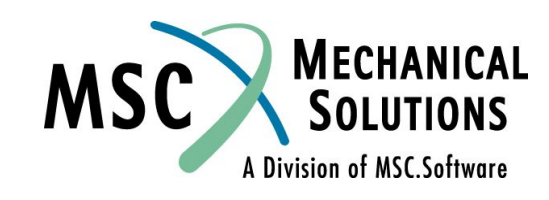

### **Результаты решения**

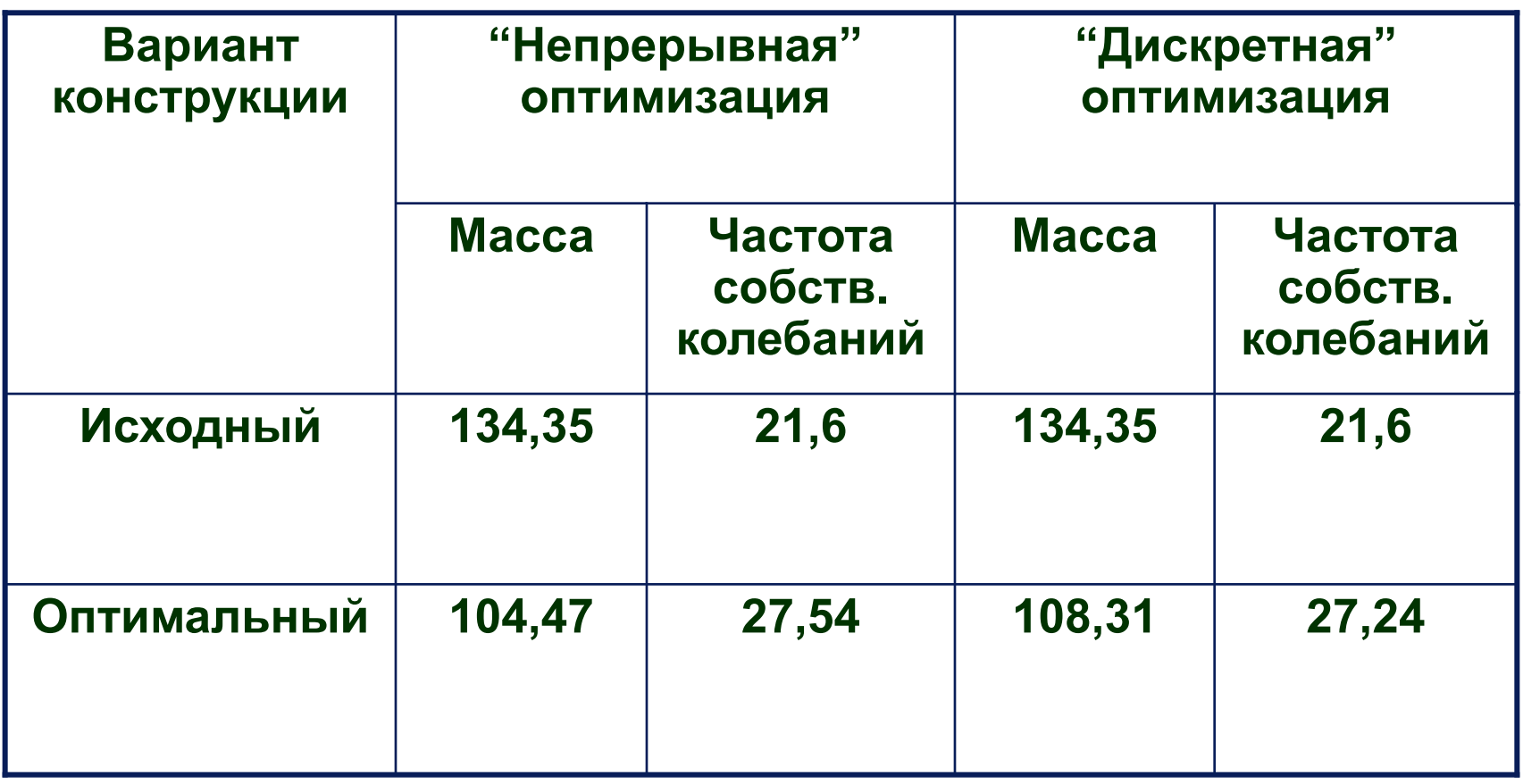

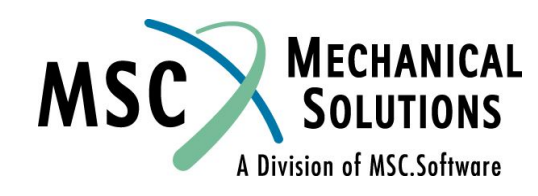

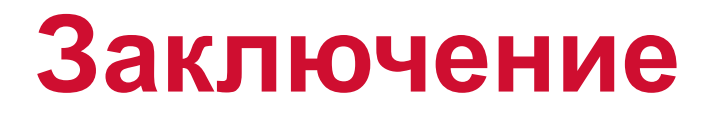

**● Дискретная оптимизация в MSC.Nastran – эффективный инструмент решения** *реальных* **задач разработки новых изделий**

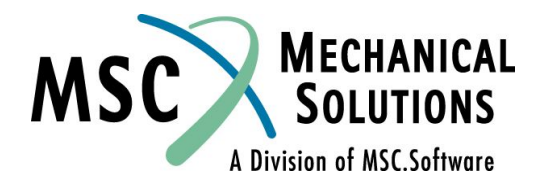